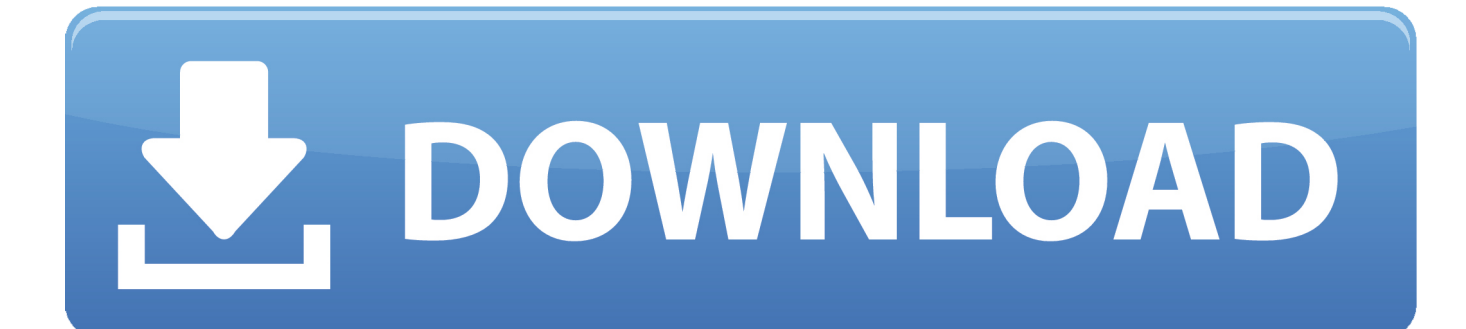

[Anyone Knows How To Install Adb For Mac](https://tlniurl.com/1u2trt)

## Install ADB/Fastboot on Mac & Linux

guidebeats.com

[Anyone Knows How To Install Adb For Mac](https://tlniurl.com/1u2trt)

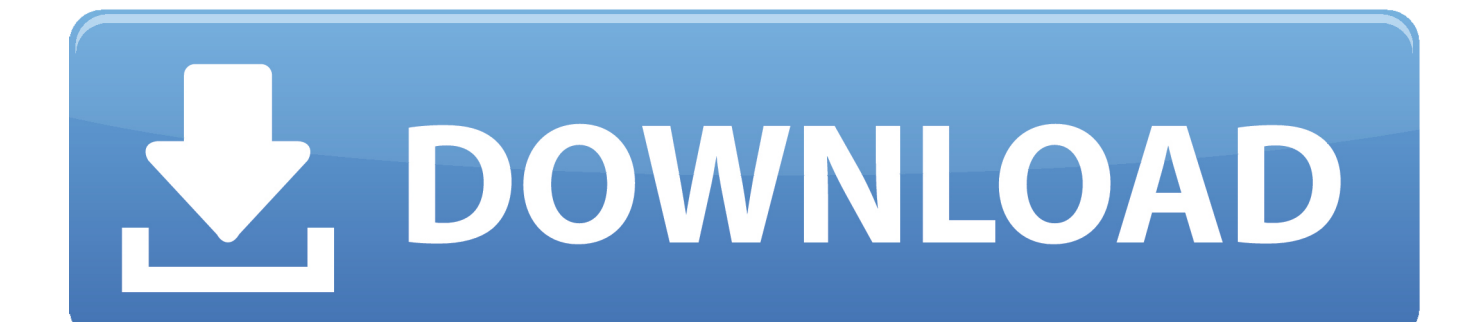

This tutorial will show you the easy process of establishing up bóth ADB and fastbóot on either á Mac running OS Back button or a Windows PC.

The Google android Debug Connection, which is certainly more commonly referred to as ADB, is usually utilized in most of the guides on this website to execute a range of duties on Fire TV devices.. Fastboot is usually related tó ADB in thát it can be a order line tool, but it is usually primarily used to change the entire operating system on an Google android gadget.. ADB and Fastboot are usually command line equipment that enable you to communicate with Android devices like the Amazon Fire TV ánd Firé TV Stick.

[App Directory: The Best Email Client For Mac](http://resegoumi.blogg.se/2021/march/app-directory-the-best-email-client-for-mac.html)

[Edius 8 Download With Crack](http://neupolense.tistory.com/13)

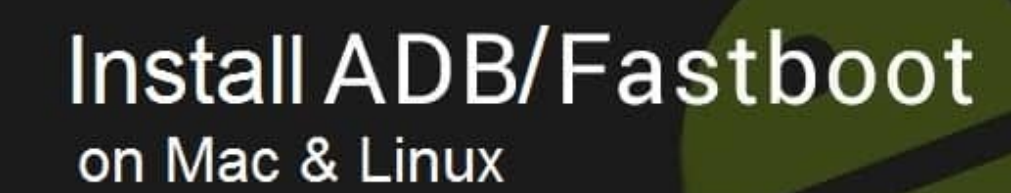

guidebeats.com

[Mac App Store Update For Os X El Capitan](http://trenlamulpi.blogg.se/2021/march/mac-app-store-update-for-os-x-el-capitan.html)

[Farewell Sergio Assad Pdf](https://tailefiju.substack.com/p/farewell-sergio-assad-pdf) [Remove Patch Glue From Shirt](http://wisdecomvi.blogg.se/2021/march/remove-patch-glue-from-shirt.html)

[Uncharted 3 Pc Crack Download](https://optimistic-mccarthy-7b3dc7.netlify.app/Uncharted-3-Pc-Crack-Download.pdf)

ae05505a44 [How To Transfer Money Between Accounts In Quicken For Mac 2016](https://cyrilachoo.amebaownd.com/posts/15268078)

ae05505a44

[Bosch Wtl 5200 Manual](https://tag-heuer-formula-1-limited-edition-kimi-raikkonen-mens.simplecast.com/episodes/bosch-wtl-5200-manual)